**Sourcecode: Lock.c**

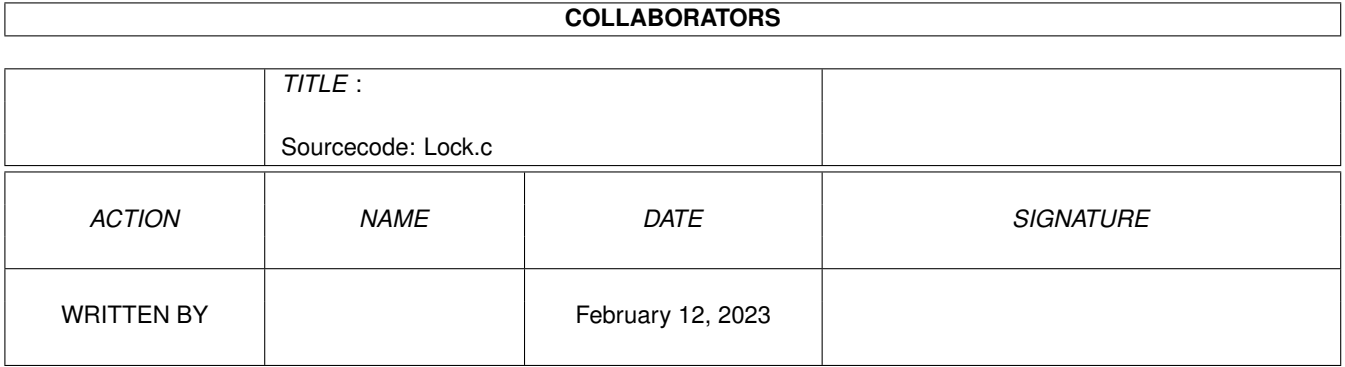

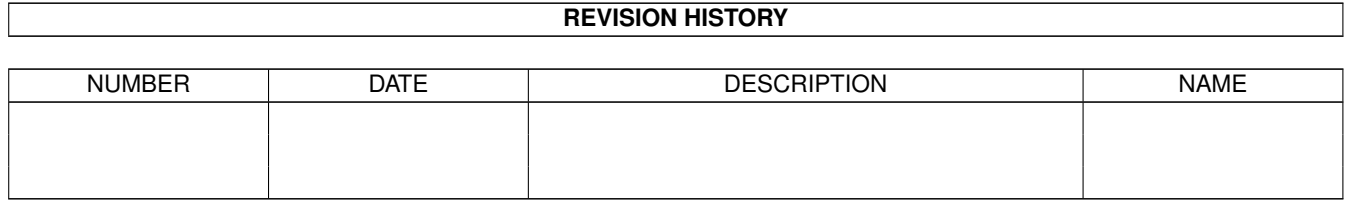

# **Contents**

### 1 Sourcecode: Lock.c [1](#page-3-0) 1.1 Lock.c . . . . . . . . . . . . . . . . . . . . . . . . . . . . . . . . . . . . . . . . . . . . . . . . . . . . . . . . . [1](#page-3-1)

## <span id="page-3-0"></span>**Chapter 1**

## **Sourcecode: Lock.c**

#### <span id="page-3-1"></span>**1.1 Lock.c**

```
/* Lock.c V1.0 93-03-15 *//* ROM library: "dos.library/Lock", (All versions) */
/* Copyright 1993, Anders Bjerin, Amiga C Club \star/
#include <dos/dos.h>
#include <clib/dos_protos.h>
#include <stdio.h>
#include <stdlib.h>
UBYTE *version = "$VER: Lock 1.0";
int main( int argc, char *argv[] );
int main( int argc, char *argv[] )
{
 BPTR my_lock;
 /* Put an exclusive lock on a file: */
 my_lock = Lock( "RAM:Score.dat", EXCLUSIVE_LOCK );
 /* OK? */if( !my_lock )
  {
   /* Problems, the file does not exist or someone */
   /* else is using the file: */
   printf( "Error! Could not lock the file!\n" );
   exit( 20 );
  }
 else
   printf( "File is locked!\n" );
 /\star - - - \star//* Unlock the file: */
 UnLock( my_lock );
```

```
exit( 0 );
}
```